5G UPF project proposal

2019.03.18

#### Inroduction

- 5G UPF User Plan Function functionality
- mobile gateway w. GTP tunneling and rate limitation
- 1 team of 2
- Based on p4Runtime example
- Modification on advanced tunnel.p4 and mycontroller.py
- Topology is not changed.

# TODO 1

## GTP tunnel implementation

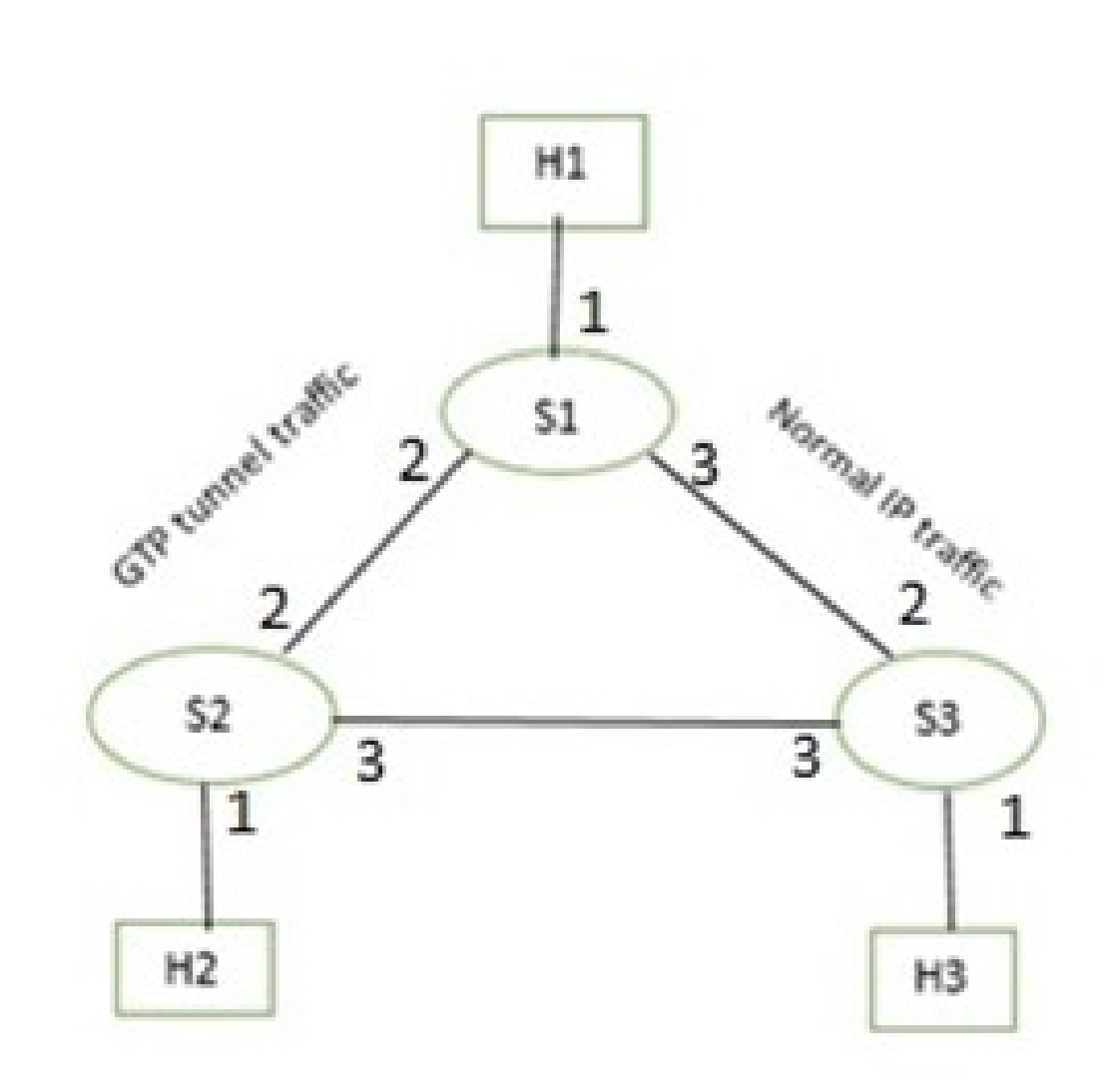

TODO 2 Process packet based on how the packet was tagged by the meter----Rate limit  $H1$  $$1$ TODO 3ARP to S1(GW) Answer: own\_mac H1  $S1$ ICMP request and reply between H1 and S1

### TODOs

- Define GTPv1, GTPv2, UDP , ICMP, ARP
- Meter –rate limiting extern in V1 model
- Use counter extern to count in(out) packets(bytes) on certain interface
- ARP
- ICMP
- Create corresponding table, match, and actions (log file)
- All of the table entries are added by the controller

### A P4 program consists of three basic parts

Parser

**Match-Action Pipeline** 

Deparser

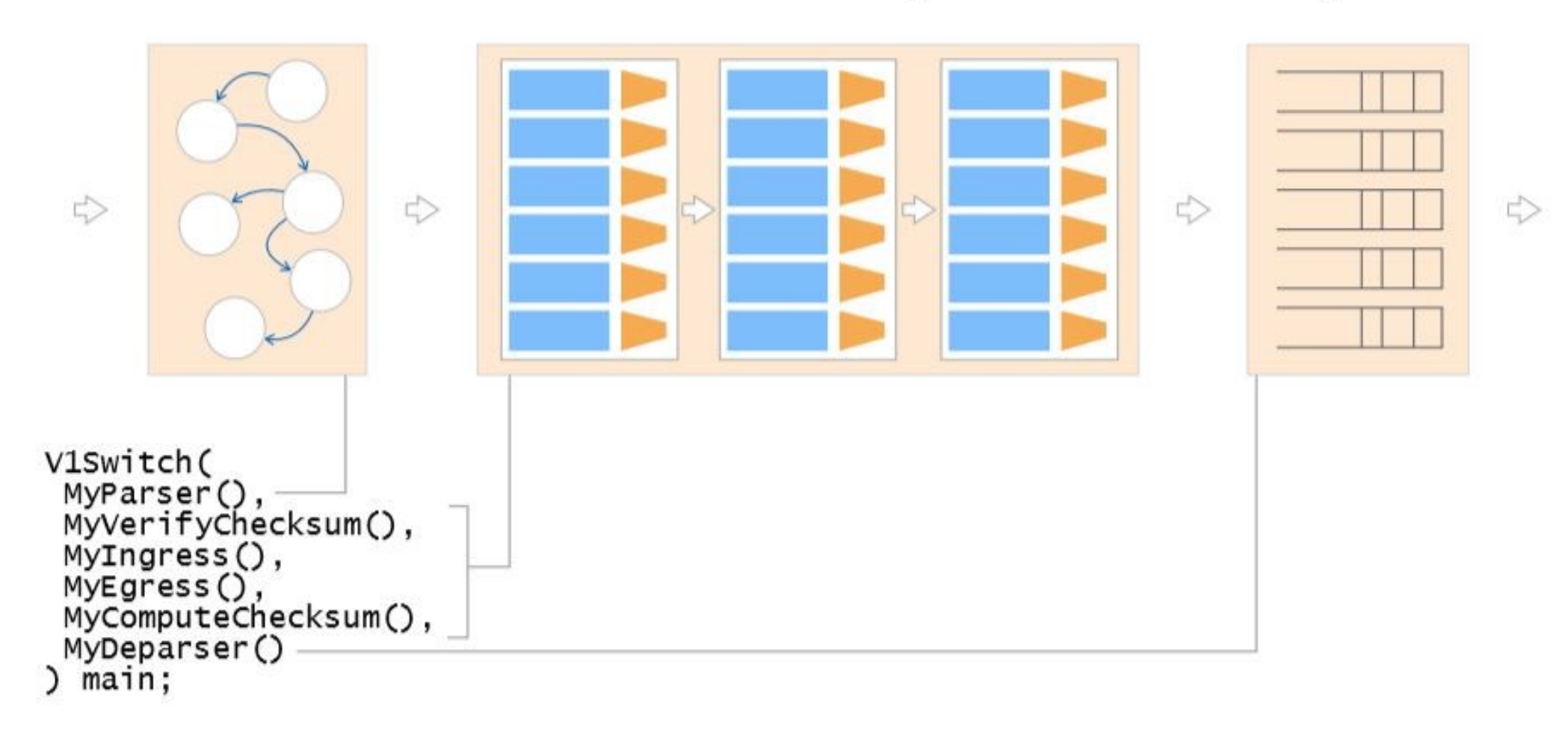

#### Parsing

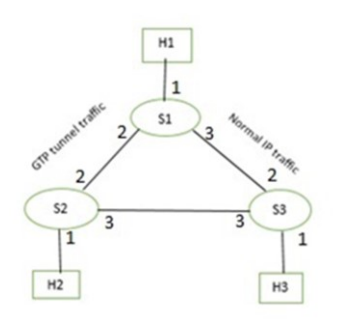

[13:14:23.983] [bmv2] [D] [thread 10729] [23.0] [cxt 0] Processing packet received on port 1 [13:14:23.984] [bmv2] [D] [thread 10729] [23.0] [cxt 0] Parser 'parser': start [13:14:23.984] [bmv2] [D] [thread 10729] [23.0] [cxt 0] Parser 'parser' entering state 'start' [13:14:23.984] [bmv2] [D] [thread 10729] [23.0] [cxt 0] Extracting header 'ethernet' [13:14:23.984] [bmv2] [D] [thread 10729] [23.0] [cxt 0] Parser state 'start': key is 0800 [13:14:23.984] [bmv2] [T] [thread 10729] [23.0] [cxt 0] Bytes parsed: 14 [13:14:23.984] [bmv2] [D] [thread 10729] [23.0] [cxt 0] Parser 'parser' entering state parse ipv4' [13:14:23.984] [bmv2] [D] [thread 10729] [23.0] [cxt 0] Extracting header 'ipv4' [13:14:23.984] [bmv2] [D] [thread 10729] [23.0] [cxt 0] Parser state 'parse ipv4': key is 01 [13:14:23.984] [bmv2] [T] [thread 10729] [23.0] [cxt 0] Bytes parsed: 34 [13:14:23.984] [bmv2] [D] [thread 10729] [23.0] [cxt 0] Verifying checksum 'cksum': true [13:14:23.984] [bmv2] [D] [thread 10729] [23.0] [cxt 0] Parser 'parser': end

[13:14:23.984] [bmv2] [D] [thread 10729] [23.0] [cxt 0] Pipeline 'ingress': start

[13:14:23.984] [bmv2] [T] [thread 10729] [23.0] [cxt 0] advanced\_tunnel.p4(240) Condition "hdr.ipv4.isValid() &&! hdr.udp.isValid()" (node\_2) is true

[13:14:23.984] [bmv2] [T] [thread 10729] [23.0] [cxt 0] Applying table 'MyIngress.ipv4\_lpm'

[13:14:23.984] [bmv2] [D] [thread 10729] [23.0] [cxt 0] Looking up key:

\* hdr.ipv4.dstAddr : 0a000202

[13:14:23.984] [bmv2] [D] [thread 10729] [23.0] [cxt 0] Table 'MyIngress.ipv4 lpm': hit with handle 0

[13:14:23.984] [bmv2] [D] [thread 10729] [23.0] [cxt 0] Dumping entry 0

Match key:

 $*$  hdr.ipv4.dstAddr : LPM 0a000202/32

Action entry: MyIngress.gtp\_encapsulate - a,a000003,

[13:14:23.985] [bmv2] [D] [thread 10729] [23.0] [cxt 0] Action entry is MyIngress.gtp\_encapsulate - a,a000003,  $[13:14:23.985]$  [bmv2] [T] [thread 10729]  $[23.0]$  [cxt 0] Action MyIngress.gtp\_encapsulate [13:14:23.985] [bmv2] [T] [thread 10729] [23.0] [cxt 0] advanced\_tunnel.p4(173) Primitive hdr.inner\_ipv4.setValid() [13:14:23.985] [bmv2] [T] [thread 10729] [23.0] [cxt 0] advanced tunnel.p4(174) Primitive hdr.inner ipv4 = hdr.ipv4 [13:14:23.985] [bmv2] [T] [thread 10729] [23.0] [cxt 0] advanced\_tunnel.p4(175) Primitive hdr.udp.setValid() [13:14:23.985] [bmv2] [T] [thread 10729] [23.0] [cxt 0] advanced tunnel.p4(176) Primitive hdr.gtp\_common.setValid() [13:14:23.985] [bmv2] [T] [thread 10729] [23.0] [cxt 0] advanced tunnel.p4(177) Primitive hdr.gtp\_teid.setValid() [13:14:23.985] [bmv2] [T] [thread 10729] [23.0] [cxt 0] advanced tunnel.p4(7) Primitive 2152; ... [13:14:23.985] [bmv2] [T] [thread 10729] [23.0] [cxt 0] advanced tunnel.p4(7) Primitive 2152; ... [13:14:23.985] [bmv2] [T] [thread 10729] [23.0] [cxt 0] advanced tunnel.p4(180) Primitive hdr.udp.checksum = 0 [13:14:23.985] [bmv2] [T] [thread 10729] [23.0] [cxt 0] advanced tunnel.p4(181) Primitive hdr.udp.plength = hdr.ipv4.totalLen + 8 [13:14:23.985] [bmv2] [T] [thread 10729] [23.0] [cxt 0] advanced tunnel.p4(182) Primitive hdr.gtp\_teid.teid = teid [13:14:23.985] [bmv2] [T] [thread 10729] [23.0] [cxt 0] advanced tunnel.p4(183) Primitive hdr.gtp common.version = 1 [13:14:23.985] [bmv2] [T] [thread 10729] [23.0] [cxt 0] advanced tunnel.p4(184) Primitive hdr.gtp common.pFlag = 1 [13:14:23.985] [bmv2] [T] [thread 10729] [23.0] [cxt 0] advanced tunnel.p4(185) Primitive hdr.gtp\_common.messageType = 255 [13:14:23.985] [bmv2] [T] [thread 10729] [23.0] [cxt 0] advanced\_tunnel.p4(186) Primitive hdr.gtp\_common.messageLength = hdr.ipv4.totalLen + 8 [13:14:23.986] [bmv2] [T] [thread 10729] [23.0] [cxt 0] advanced tunnel.p4(9) Primitive 0x0A000001; // 10.0.0.1 ... [13:14:23.986] [bmv2] [T] [thread 10729] [23.0] [cxt 0] advanced tunnel.p4(188) Primitive hdr.ipv4.dstAddr = ip [13:14:23.986] [bmv2] [T] [thread 10729] [23.0] [cxt 0] advanced tunnel.p4(6) Primitive 0x11; ... [13:14:23.986] [bmv2] [T] [thread 10729] [23.0] [cxt 0] advanced\_tunnel.p4(190) Primitive hdr.ipv4.ttl = 255 [13:14:23.986] [bmv2] [T] [thread 10729] [23.0] [cxt 0] advanced tunnel.p4(191) Primitive hdr.ipv4.totalLen = hdr.udp.plength + 8 [13:14:23.986] [bmv2] [T] [thread 10729] [23.0] [cxt 0] advanced tunnel.p4(192) Primitive meta.gtp metadata.teid = teid

[13:14:23.986] [bmv2] [T] [thread 10729] [23.0] [cxt 0] advanced\_tunnel.p4(246) Condition "hdr.udp.isValid()" (node\_4) is true

[13:14:23.986] [bmv2] [T] [thread 10729] [23.0] [cxt 0] Applying table 'MyIngress.myTunnel\_exact' [13:14:23.986] [bmv2] [D] [thread 10729] [23.0] [cxt 0] Looking up key:

 $*$  hdr.gtp teid.teid : 0000000a

[13:14:23.986] [bmv2] [D] [thread 10729] [23.0] [cxt 0] Table 'MyIngress.myTunnel\_exact': hit with handle 0 [13:14:23.986] [bmv2] [D] [thread 10729] [23.0] [cxt 0] Dumping entry 0

Match key:

```
* hdr.gtp_teid.teid : EXACT 0000000a
```

```
Action entry: MyIngress.forward - 2,
```
[13:14:23.986] [bmv2] [D] [thread 10729] [23.0] [cxt 0] Action entry is MyIngress.forward - 2, [13:14:23.986] [bmv2] [T] [thread 10729] [23.0] [cxt 0] Action MyIngress.forward [13:14:23.986] [bmv2] [T] [thread 10729] [23.0] [cxt 0] advanced\_tunnel.p4(196) Primitive standard\_metadata.egress\_spec = port [13:14:23.987] [bmv2] [T] [thread 10729] [23.0] [cxt 0] advanced\_tunnel.p4(8) Primitive 0x001122334455; ... [13:14:23.987] [bmv2] [D] [thread 10729] [23.0] [cxt 0] Pipeline 'ingress': end [13:14:23.987] [bmv2] [D] [thread 10729] [23.0] [cxt 0] Egress port is 2

[13:14:23.987] [bmv2] [D] [thread 10732] [23.0] [cxt 0] Pipeline 'egress': start [13:14:23.987] [bmv2] [D] [thread 10732] [23.0] [cxt 0] Pipeline 'egress': end [13:14:23.987] [bmv2] [D] [thread 10732] [23.0] [cxt 0] Deparser 'deparser': start [13:14:23.987] [bmv2] [D] [thread 10732] [23.0] [cxt 0] Updating checksum 'cksum' [13:14:23.987] [bmv2] [D] [thread 10732] [23.0] [cxt 0] Deparsing header 'ethernet' [13:14:23.987] [bmv2] [D] [thread 10732] [23.0] [cxt 0] Deparsing header 'ipv4' [13:14:23.987] [bmv2] [D] [thread 10732] [23.0] [cxt 0] Deparsing header 'udp' [13:14:23.987] [bmv2] [D] [thread 10732] [23.0] [cxt 0] Deparsing header 'gtp\_common'

[13:14:23.987] [bmv2] [D] [thread 10732] [23.0] [cxt 0] Deparsing header 'gtp\_teid'

[13:14:23.987] [bmv2] [D] [thread 10732] [23.0] [cxt 0] Deparsing header 'inner\_ipv4'

[13:14:23.987] [bmv2] [D] [thread 10732] [23.0] [cxt 0] Deparser 'deparser': end

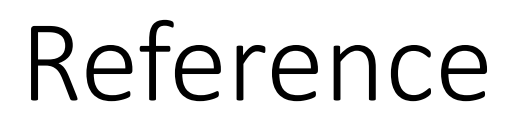

<https://github.com/P4ELTE/t4p4s/blob/master/examples/smgw.p4> <https://p4.org/>

Log files